## VC 09/10 – T3 Propostas de Trabalhos

Mestrado em Ciência de Computadores Mestrado Integrado em Engenharia de Redes e Sistemas Informáticos

*Miguel Tavares Coimbra*

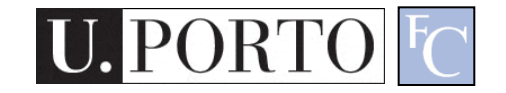

#### Temas

- Temas sugeridos
	- IBMC: Análise automática de imagens de microscopia
	- DCC: Leitura de exames de escolha múltipla
- Temas normais
	- Detecção de faces.
	- Detecção de pessoas e/ou veículos.
- Temas avançados
	- IBMC: Quantificação de características visuais

#### Tema 1: Análise automática de imagens de microscopia

- Objectivo
	- Detectar e contar o número de células e parasitas em imagens de microscopia de coloração Giemsa
- Motivação

**U. PORTO** 

- Poupar horas de anotação manual.
- Objectividade de resultados.

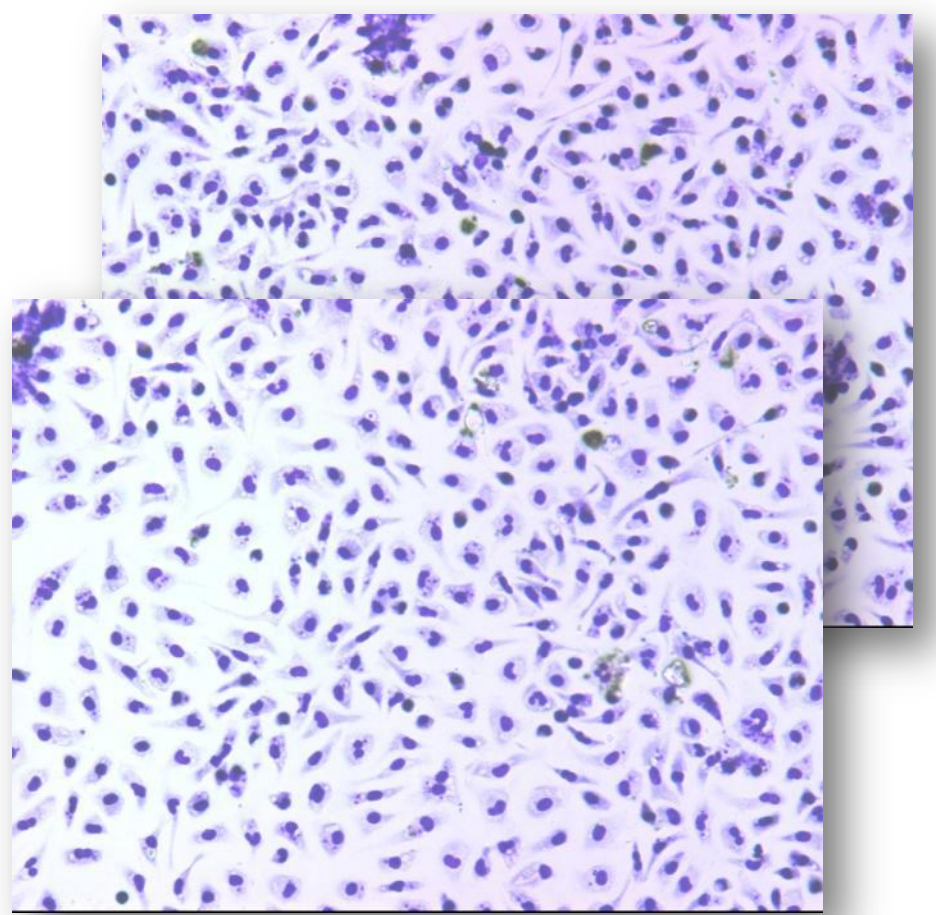

Onde está o parasita?<sup>T3 - Propostas de Trabalhos</sup>

### Quem quer um sistema destes?

• Laboratórios de análise celular / molecular.

– IBMC

- Alternativa: Anotação manual.
	- Muito demorada.
	- Subjectiva.
	- Cansativa.

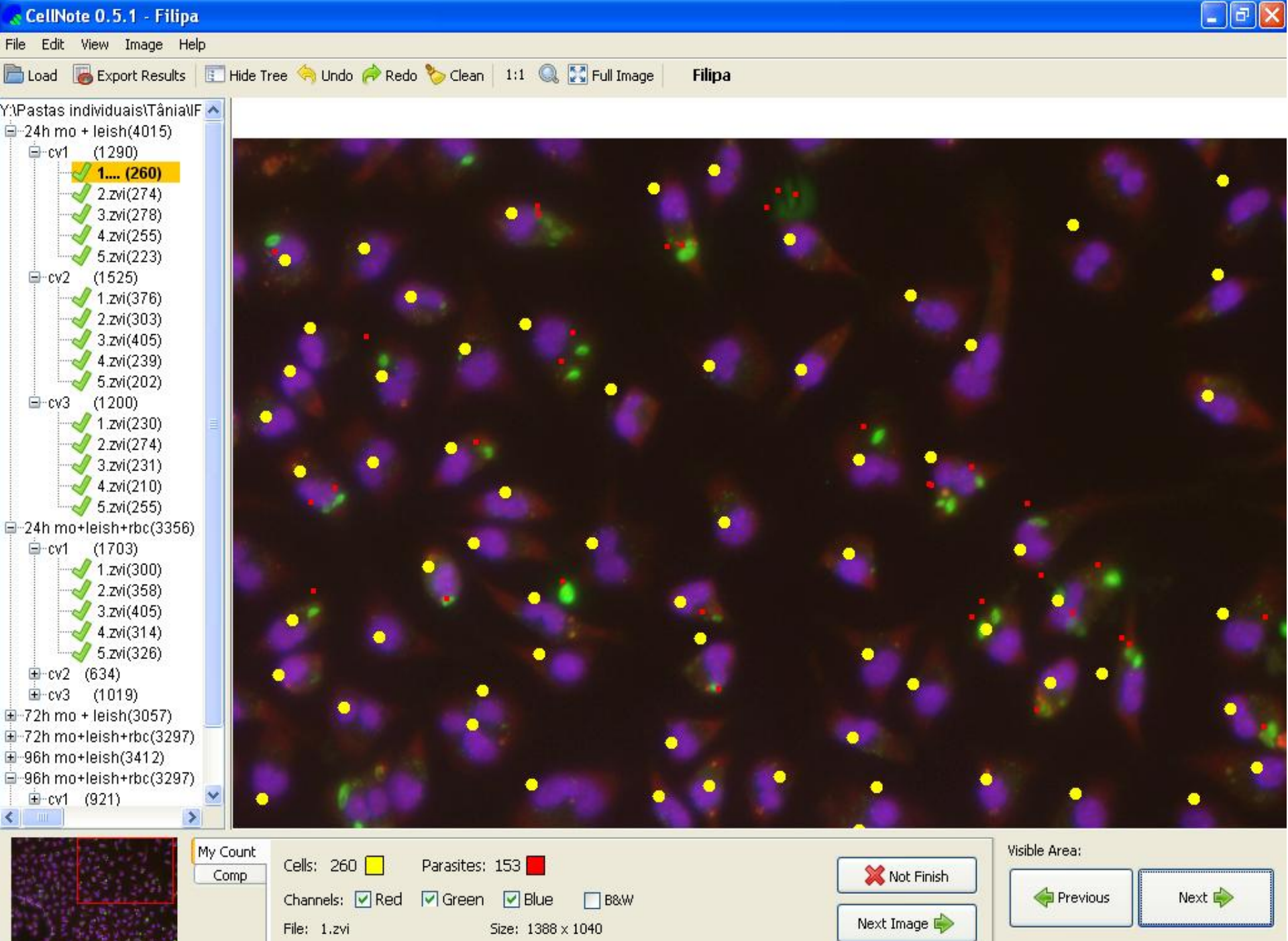

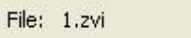

Size: 1388 x 1040

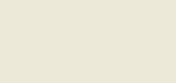

#### **CellNote: an approach to overcome a problem**

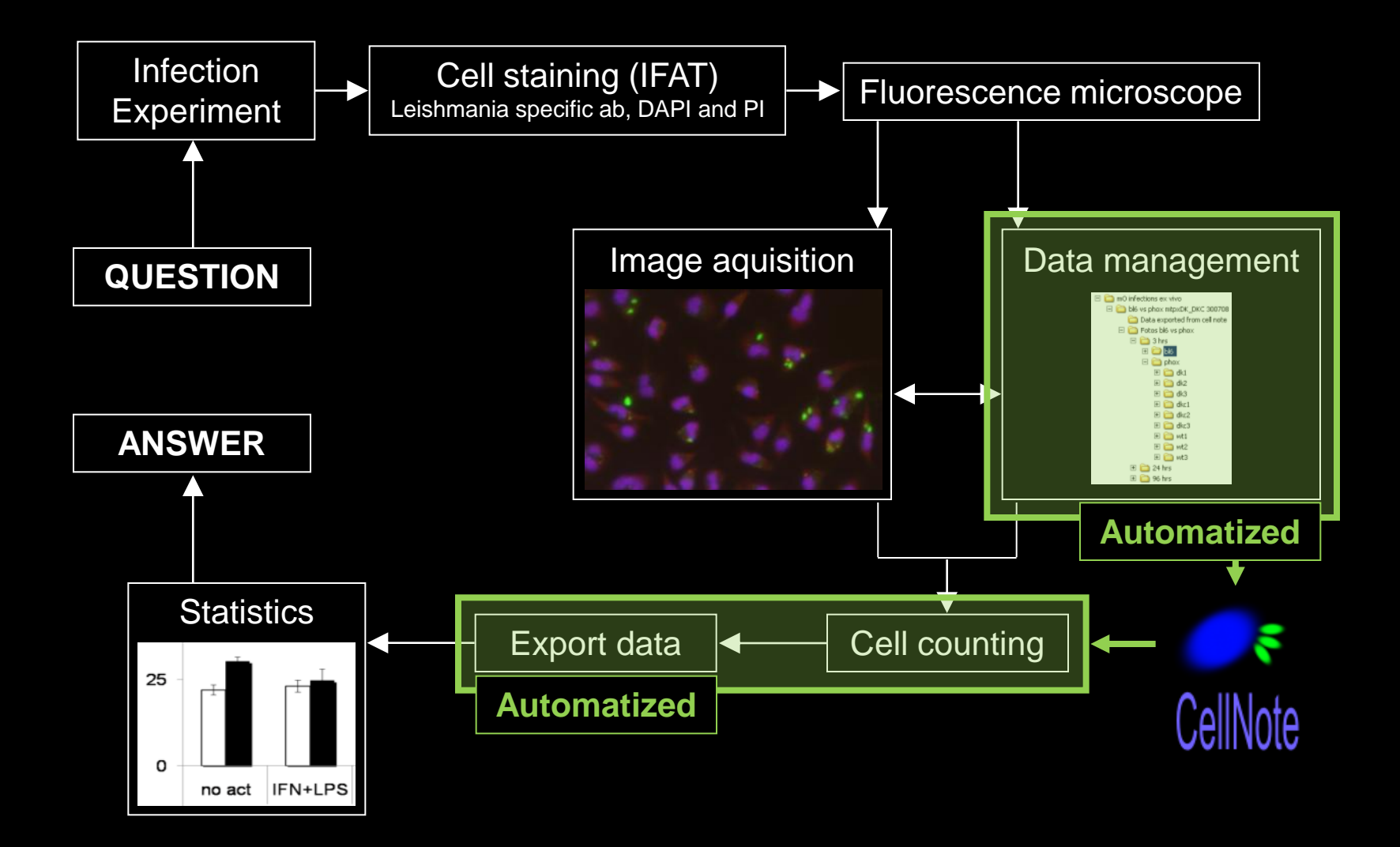

## Desafio

- Criar módulos de visão computacional para anotação automática.
- Competição!
	- Já temos imagens anotadas.
	- Fornecido grupo de treino.
	- Medida precisão em grupo de teste.

## Material de Apoio

- Chang et al., "An improved method for detection of Leishmania amastigotes by an antibody probe against the small subunit of leishmanial ribonucleotide reductase", in *Parasitol Res*, vol. 94, pp. 243–245, 2004.
	- [http://www.springerlink.com/content/ayj3wq2pc9rhdwjn/fulltext.p](http://www.springerlink.com/content/ayj3wq2pc9rhdwjn/fulltext.pdf) [df](http://www.springerlink.com/content/ayj3wq2pc9rhdwjn/fulltext.pdf)
- Cell Profiler cell image analysis software Website
	- [http://www.cellprofiler.org/papers.htm.](http://www.cellprofiler.org/papers.htm)
- M. Coimbra, J.P. Silva Cunha, R. Bausinger, C. Bräuchle, A. Zumbusch, "Objective analysis of illumination noise in fluorescence microscopy", in Proc. of WIAMIS 2005, April, Montreux, Switzerland, 2005.

#### Tema 2: Leitura automática de exames de escolha múltipla

- Objectivo
	- Corrigir automaticamente exames de escolha múltipla.
- Motivação
	- Poupar horas de correcção manual.
	- Reduzir erros devido a cansaço humano.
	- Poupar gastos em serviços a terceiros.

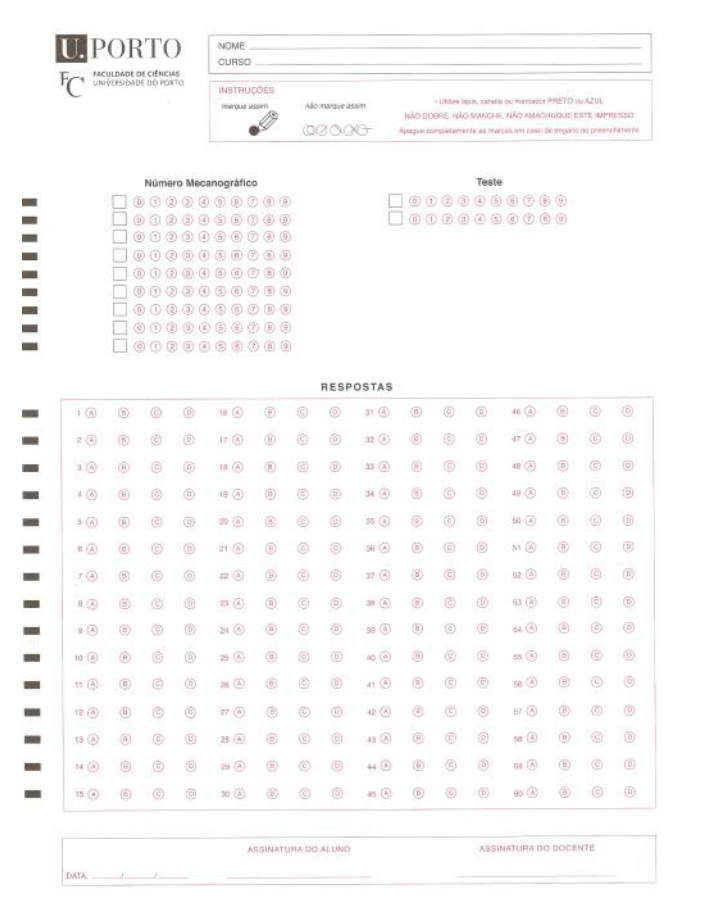

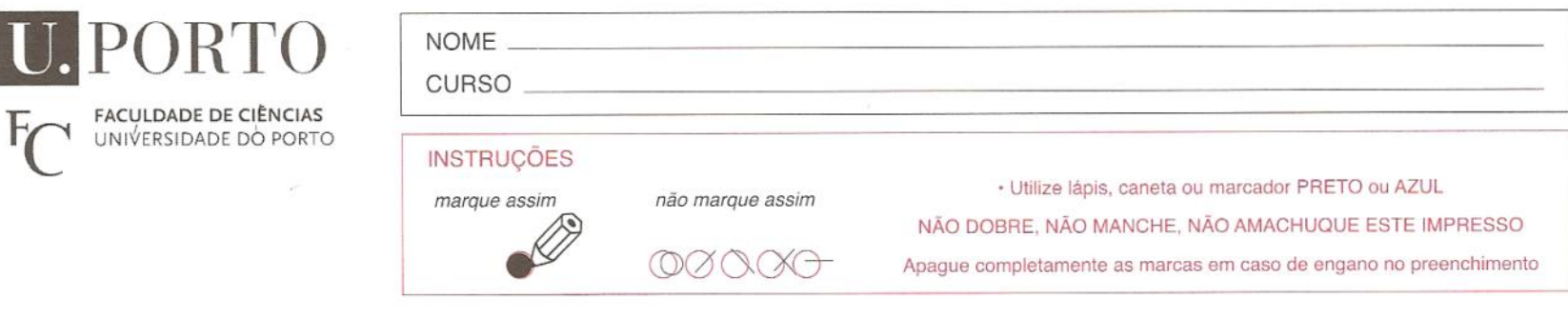

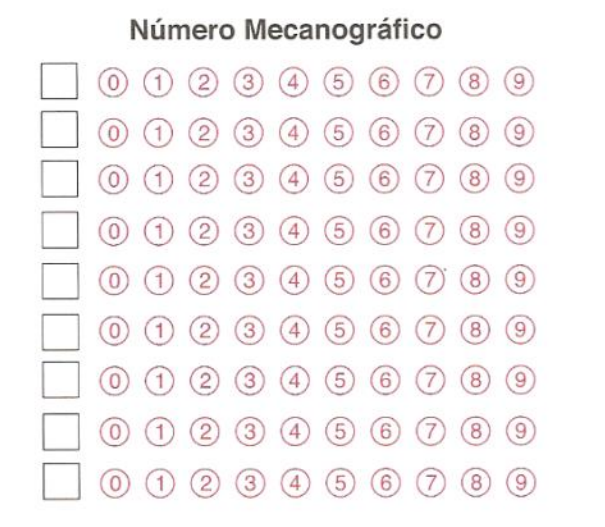

×.

90

×

I Cha

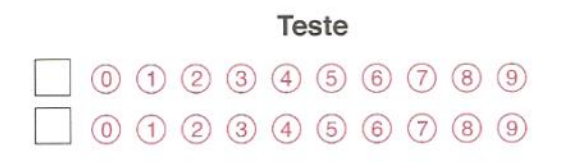

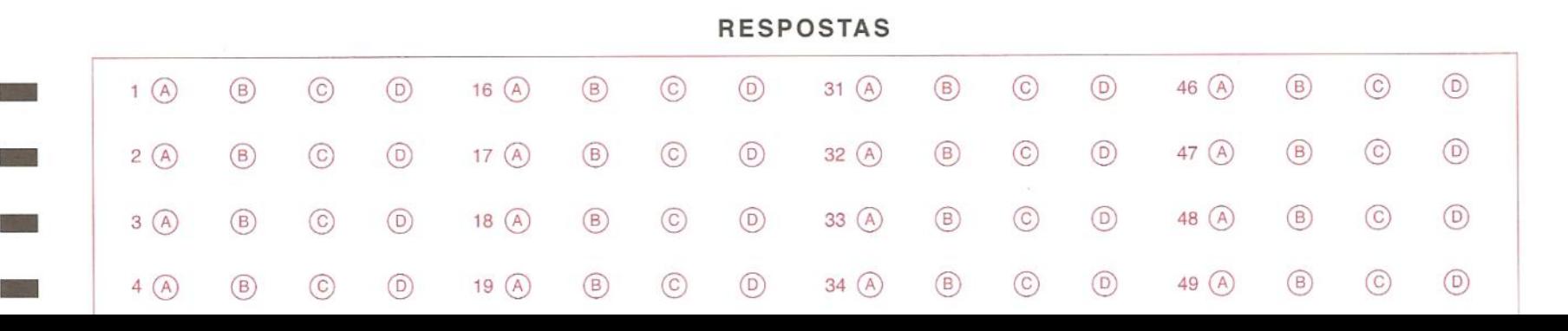

### Quem quer um sistema destes?

- Nós!
	- DCC paga a terceiros para efectuar esta correcção automática.
- Porque não criar um sistema para esta tarefa?
	- Poupança de custos.
	- Disponibilização ao resto da FCUP?
- Contacto: Prof. Rogério Reis

#### Tema 3: Detecção de faces

- Objectivo
	- Identificar que existe um rosto humano numa dada fotografia.
- Motivação
	- Posterior reconhecimento facial.
	- Biometria.
	- Apoio à focagem automática.

Está aqui um tipo!

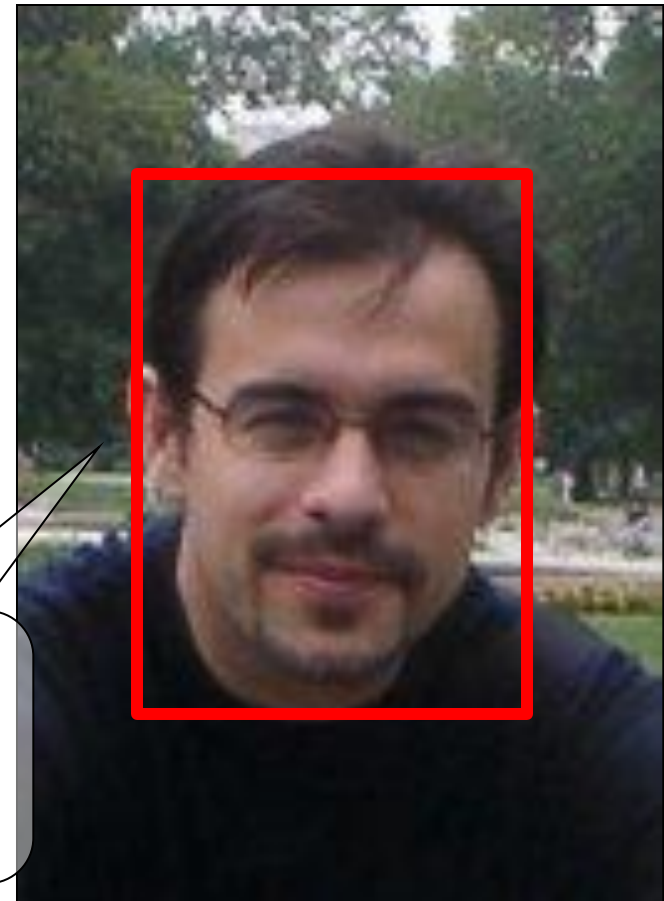

## Quem quer um sistema destes?

- Sistemas de reconhecimento facial.
	- Preciso de saber que rostos existem na imagem.
	- Aplico algoritmos de reconhecimento facial apenas a estas regiões.

#### • Máquinas fotográficas.

- Rostos são importantes para os seres humanos.
- Se eu focar o rosto da foto, arrisco-me a que seja uma 'boa' focagem.

## Algoritmos

- PCA
- ICA
- LDA
- EP
- **FBGM**
- Kernel Methods
- Trace Transform
- AAM
- 3-D Morphable Model
- 3-D Face Recognition
- Bayesian Framework
- SVM
- HMM
- Boosting & Ensemble

#### [•http://www.face-rec.org/algorithms/](http://www.face-rec.org/algorithms/)

M. Turk, A. Pentland, Eigenfaces for Recognition, Journal of Cognitive Neurosicence, Vol. 3, No. 1, 1991, pp. 71-86

> Campo muito trabalhado mas este é **O Paper**

http://www.cs.ucsb.edu/~mturk/Papers/jcn.pdf

## Material de Apoio

- http://en.wikipedia.org/wiki/Facial recogniti [on\\_system](http://en.wikipedia.org/wiki/Facial_recognition_system)
- [http://www.myheritage.com/FP/Company/t](http://www.myheritage.com/FP/Company/tryFaceRecognition.php) [ryFaceRecognition.php](http://www.myheritage.com/FP/Company/tryFaceRecognition.php)

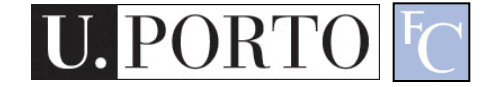

#### Tema 4: Detecção de pessoas e/ou veículos

#### • Objectivo

- Detectar e seguir o movimento de pessoas em vídeos capturados por uma câmara fixa.
- Motivação
	- Video-vigilância.
	- Alarme de intrusão.
	- Controle de multidões.

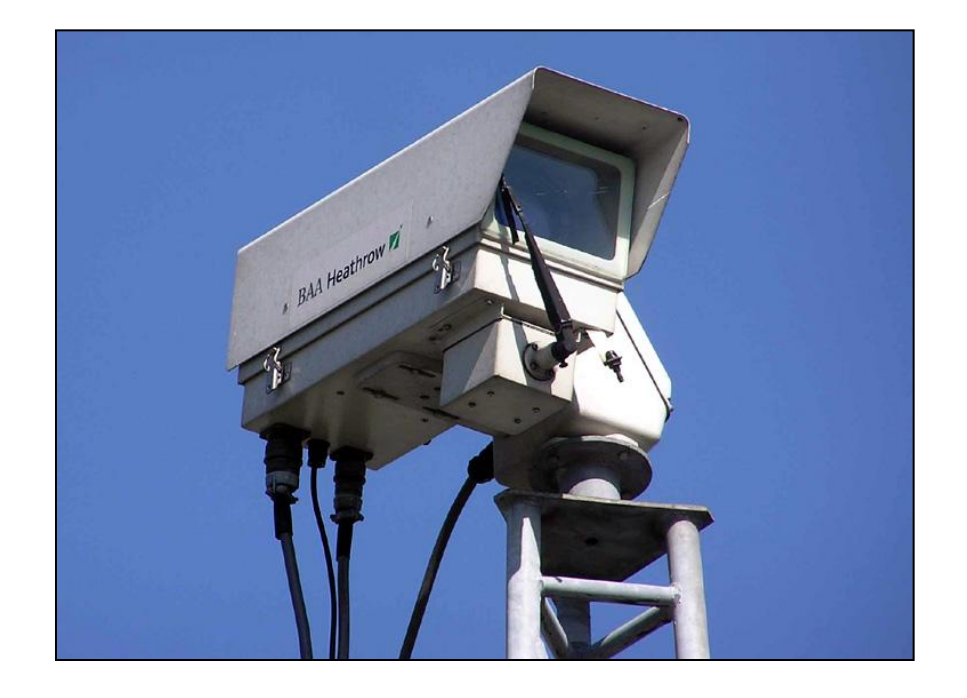

Eric Harris and Dylan Klebold, in the Columbine High School Massacre via CCTV cameras

1:57:20-63 AM 04/20/99

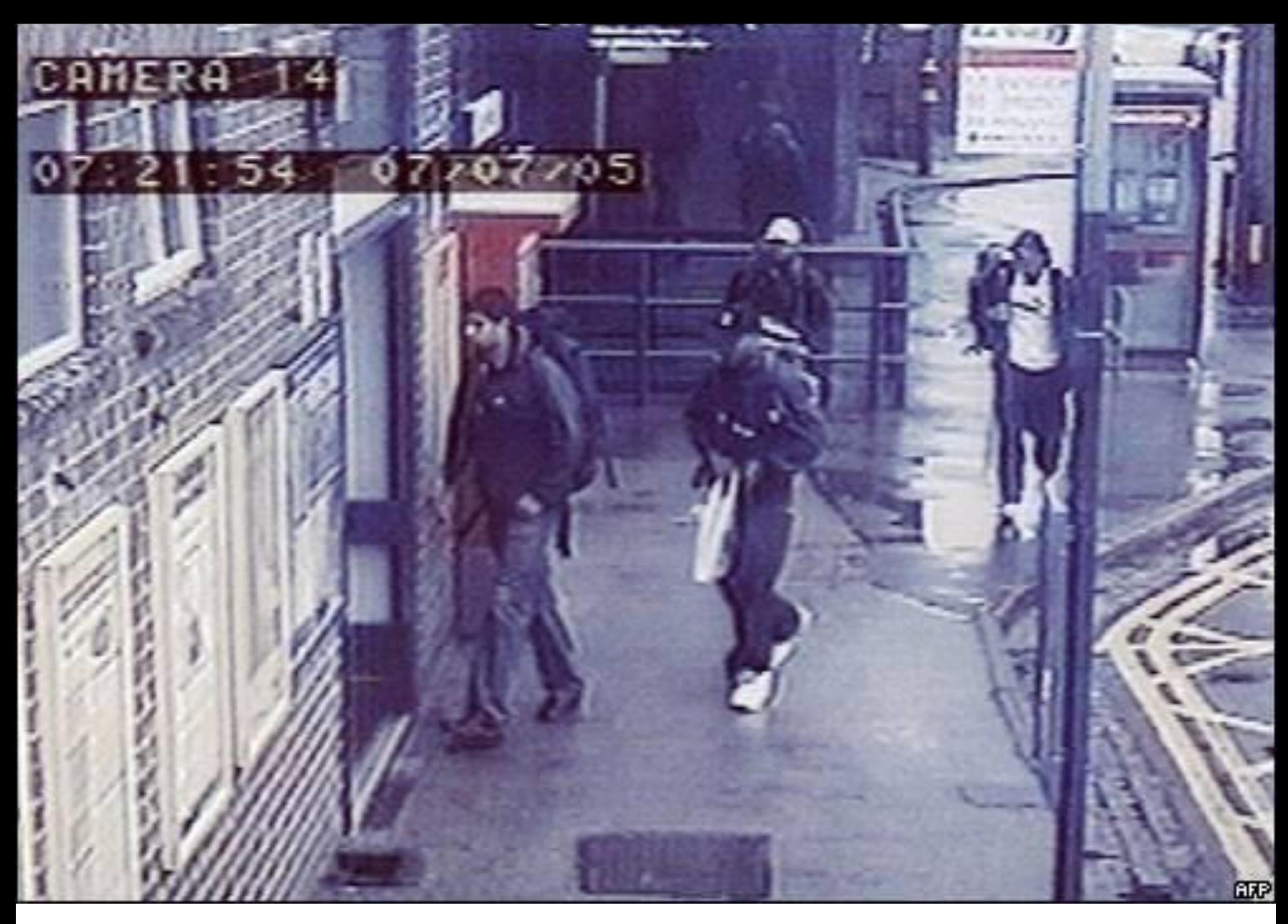

The men alleged to be responsible for the 7 July attacks on London, captured on CCTV.

## Quem quer um sistema destes?

- Polícia / Segurança
	- Quem consegue ver tantas horas de vídeo?
	- Como processar tantos dados?
	- Alarmes!
- Gestão de multidões
	- Estádios de futebol.
	- Eventos religiosos.
	- Concertos.

– ...

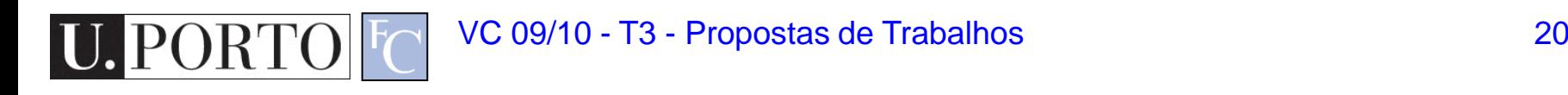

# Algoritmo típico

- Assumir que a câmara está parada.
	- Fundo estático. Posso "aprender" como é este fundo.
- Modelação do fundo.
	- Fotografia quando não há pessoas.
	- Métodos estatísticos.
- Subtracção do fundo.
	- Tudo o que for diferente do fundo pode ser uma pessoa.
	- Processar as formas dos objectos obtidos.

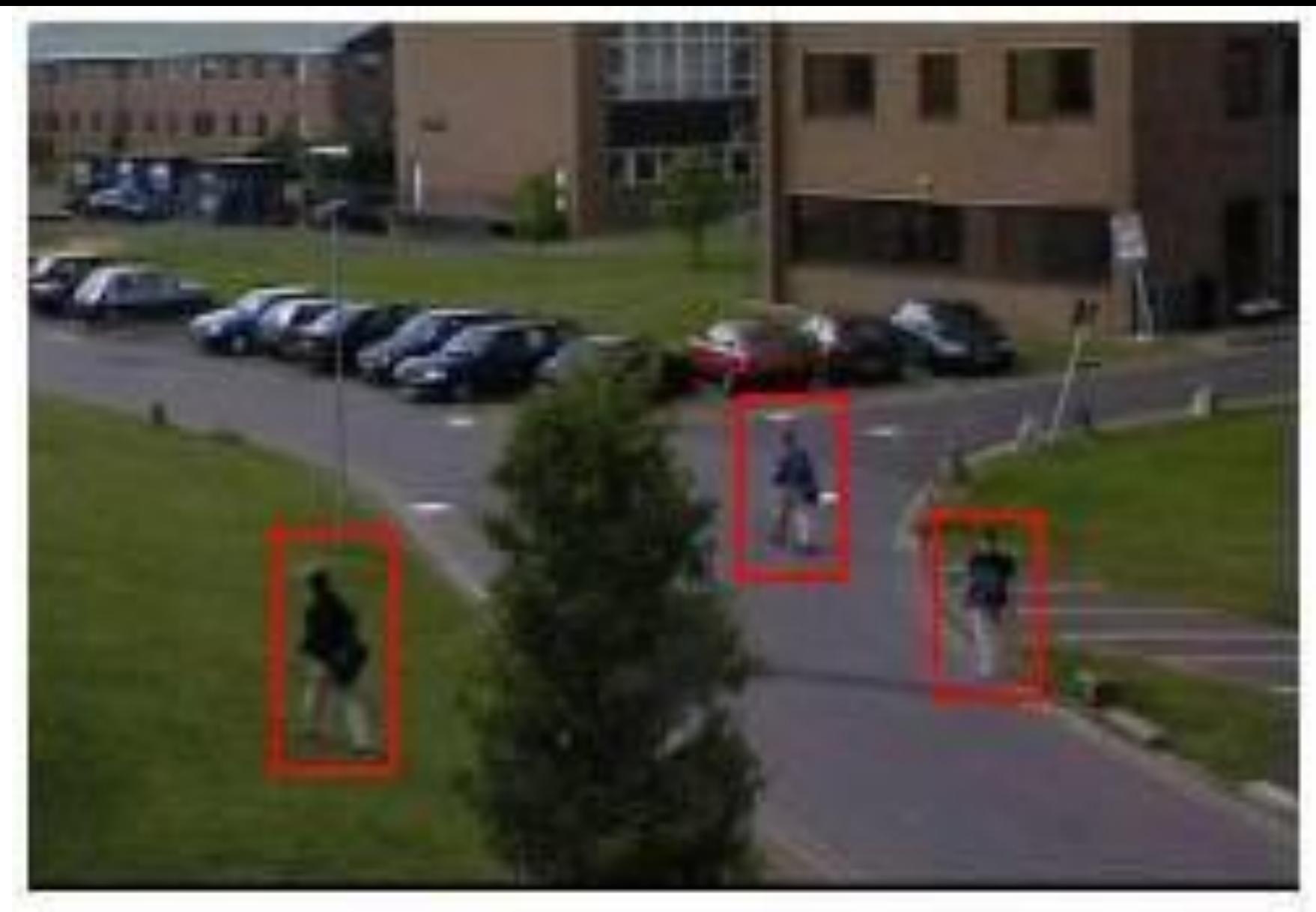

#### http://www.merl.com/projects/pedestrian/

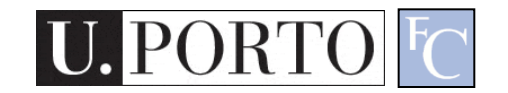

VC 09/10 - T3 - Propostas de Trabalhos 22

## Material de Apoio

- Background subtraction for the detection of moving objects:
	- [http://www.llnl.gov/casc/sapphire/background/backgro](http://www.llnl.gov/casc/sapphire/background/background.html) [und.html](http://www.llnl.gov/casc/sapphire/background/background.html)
- Revisões de algoritmos de subtração de fundo:
	- [http://www.mcs.csuhayward.edu/~tebo/Classes/6825/](http://www.mcs.csuhayward.edu/~tebo/Classes/6825/ivcnz00.pdf) [ivcnz00.pdf](http://www.mcs.csuhayward.edu/~tebo/Classes/6825/ivcnz00.pdf)
	- [http://www-](http://www-staff.it.uts.edu.au/~massimo/BackgroundSubtractionReview-Piccardi.pdf)

[staff.it.uts.edu.au/~massimo/BackgroundSubtractionR](http://www-staff.it.uts.edu.au/~massimo/BackgroundSubtractionReview-Piccardi.pdf) [eview-Piccardi.pdf](http://www-staff.it.uts.edu.au/~massimo/BackgroundSubtractionReview-Piccardi.pdf)

#### Tema 5: Quantificação de características visuais

#### • Objectivo

– Quantificar automaticamente características visuais da Drosophila.

#### • Motivação

- Investigação em Biologia.
- Anotação manual cara e lenta!
- Colaboração com IBMC

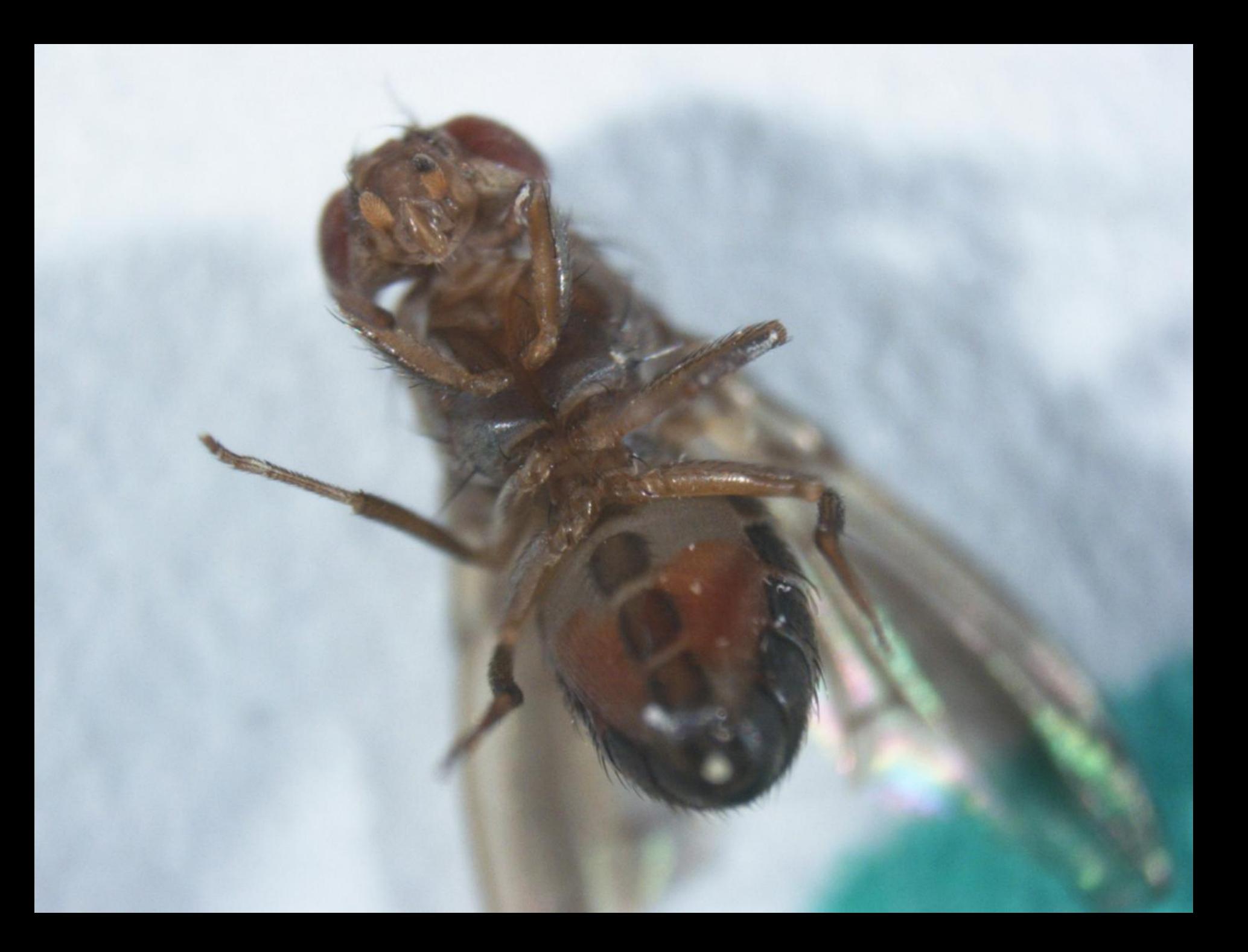

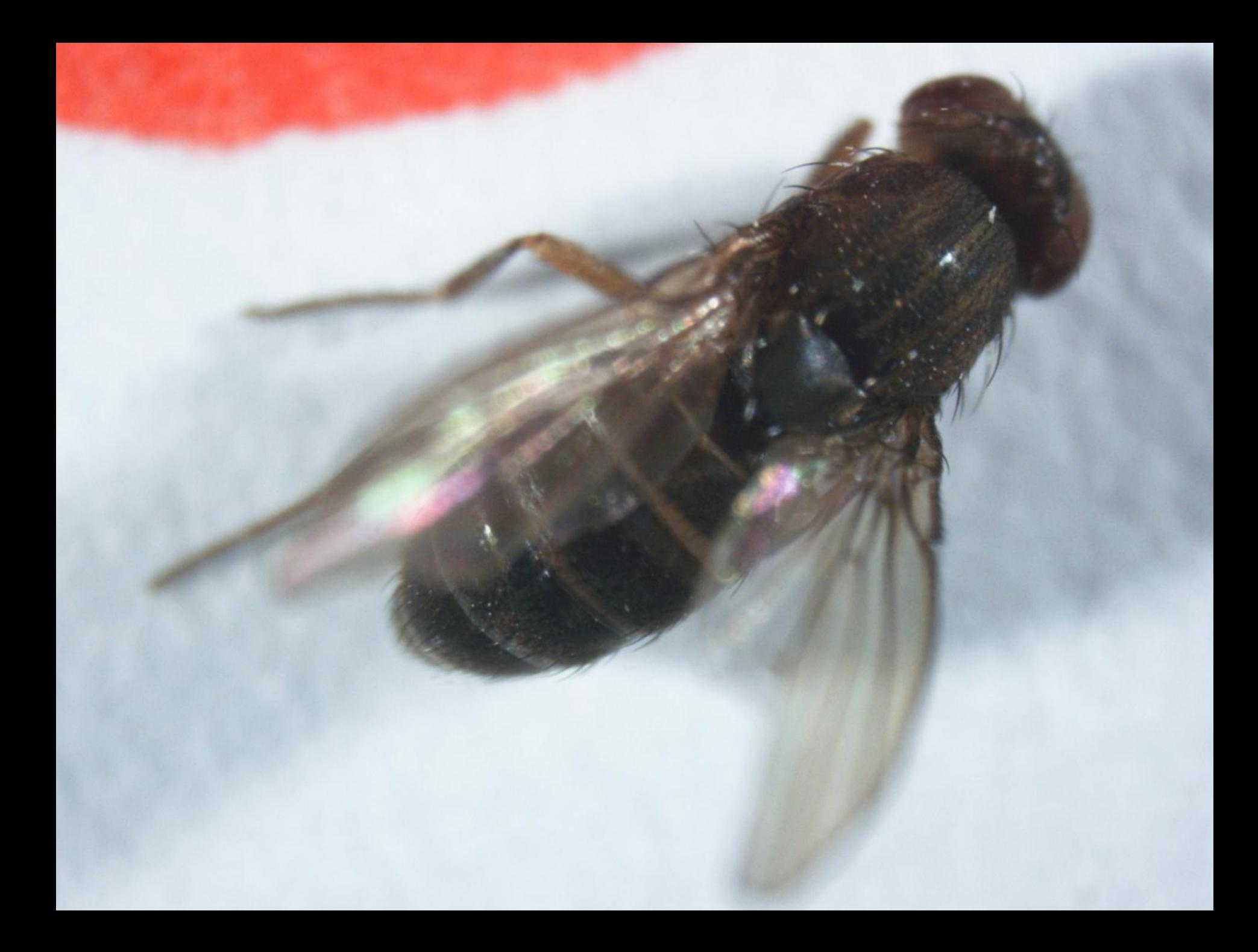

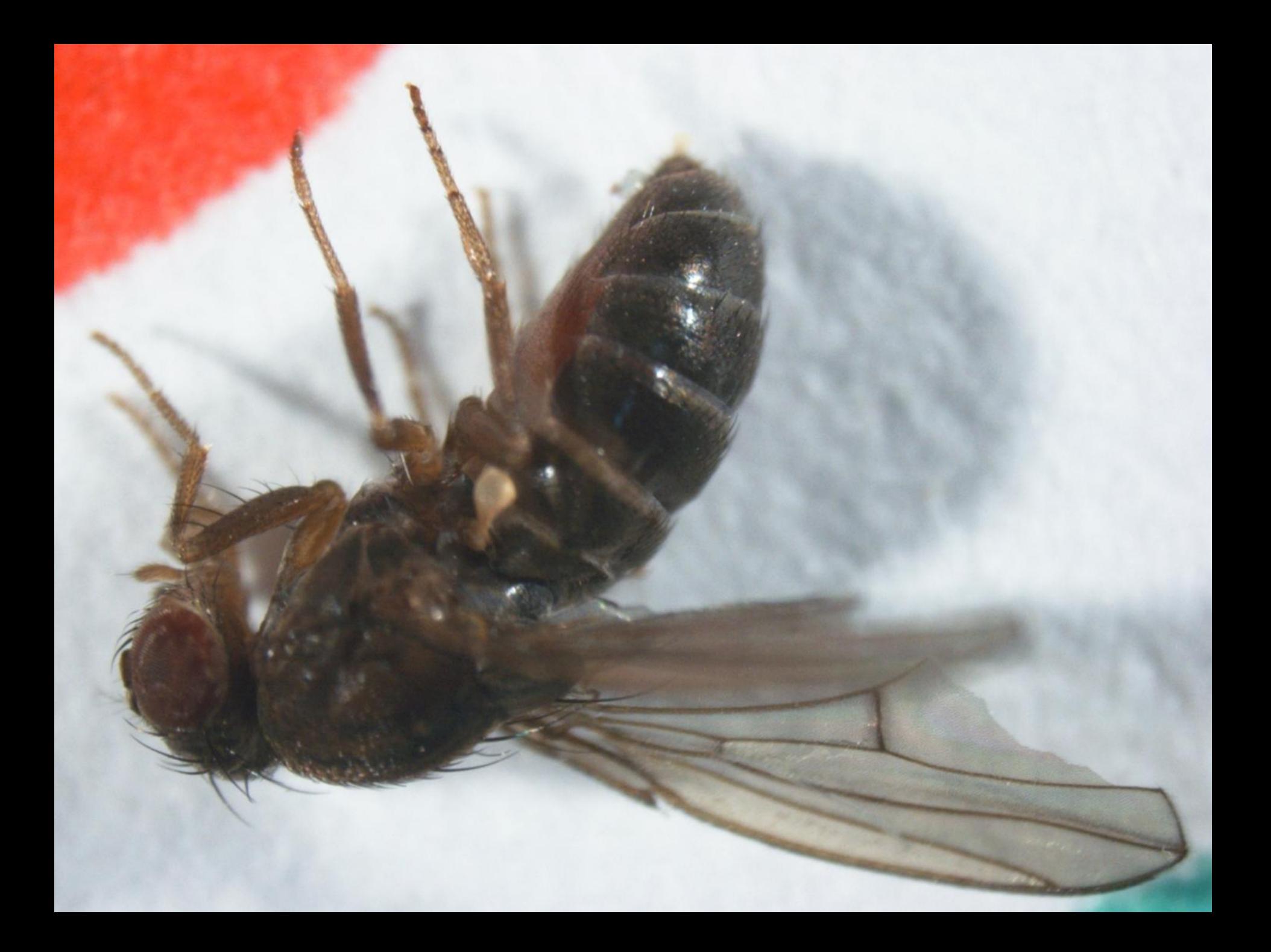

#### Resumo

- Temas sugeridos
	- IBMC: Análise automática de imagens de microscopia
	- DCC: Leitura de exames de escolha múltipla
- Temas normais
	- Detecção de faces.
	- Detecção de pessoas e/ou veículos.
- Temas avançados
	- IBMC: Quantificação de características visuais

#### • **Outras temas propostos pelos alunos!**